#### Internet Week 2014 セッションS14

# サーバーのSSL/TLS設定のツボ

(配布資料) <sup>2014</sup>年11月20日(木) 13:45-14:15 於:富士ソフトアキバプラザ

富士ゼロックス株式会社

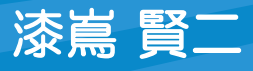

本文中の登録商標および商標はそれぞれの所有者に帰属します。

61.

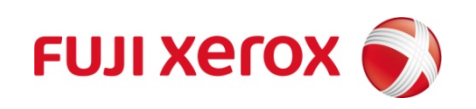

© 2014 Fuji Xerox Co., Ltd. All rights reserved.

#### SSL/TLSの過去の問題と対応方法

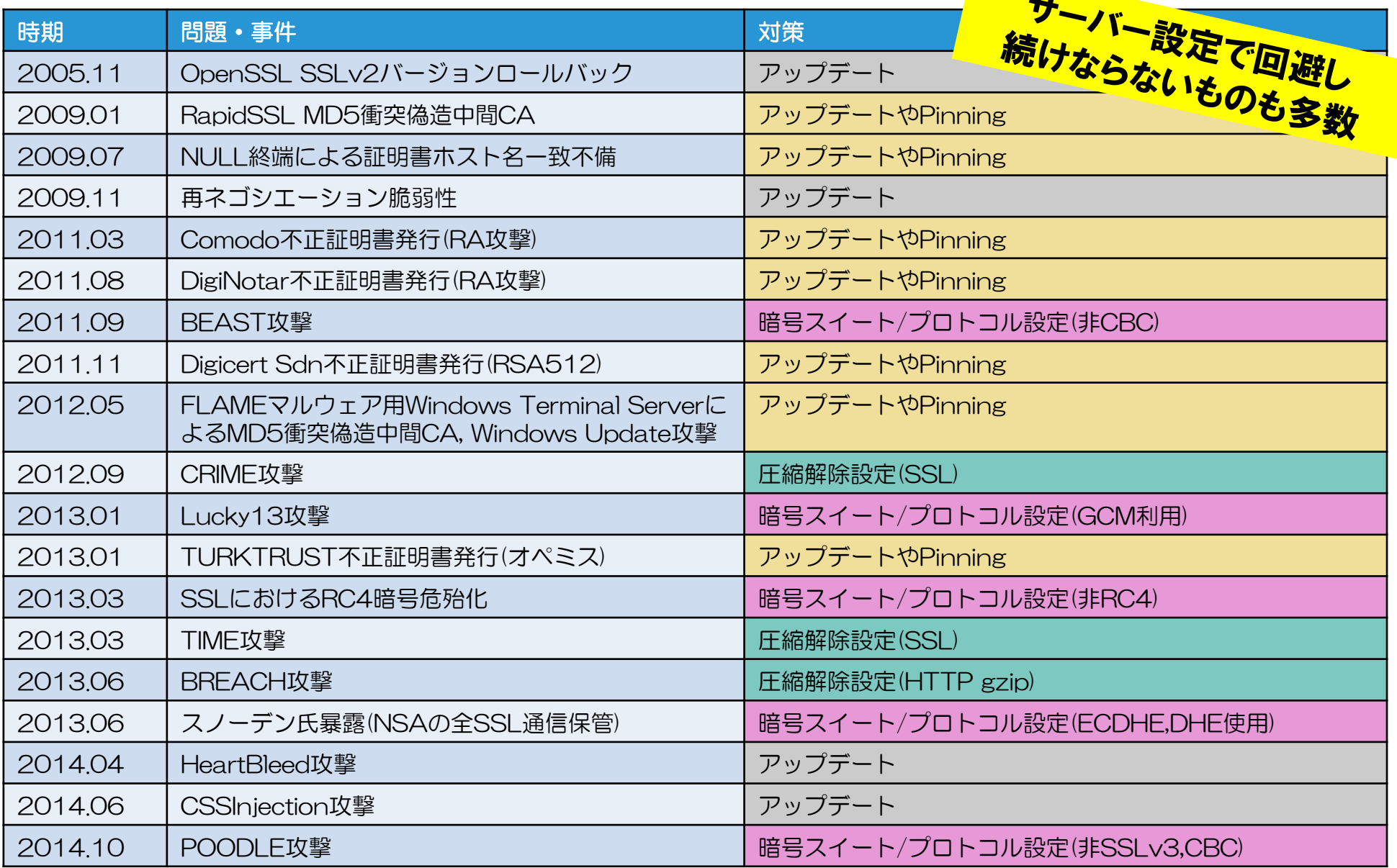

#### 古い脆弱性であっても、アップデートだけでは解決しない問題が多数残っている

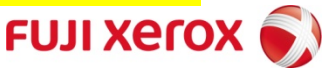

#### サーバー管理上のこれまでのSSL/TLSの問題と対策の整理

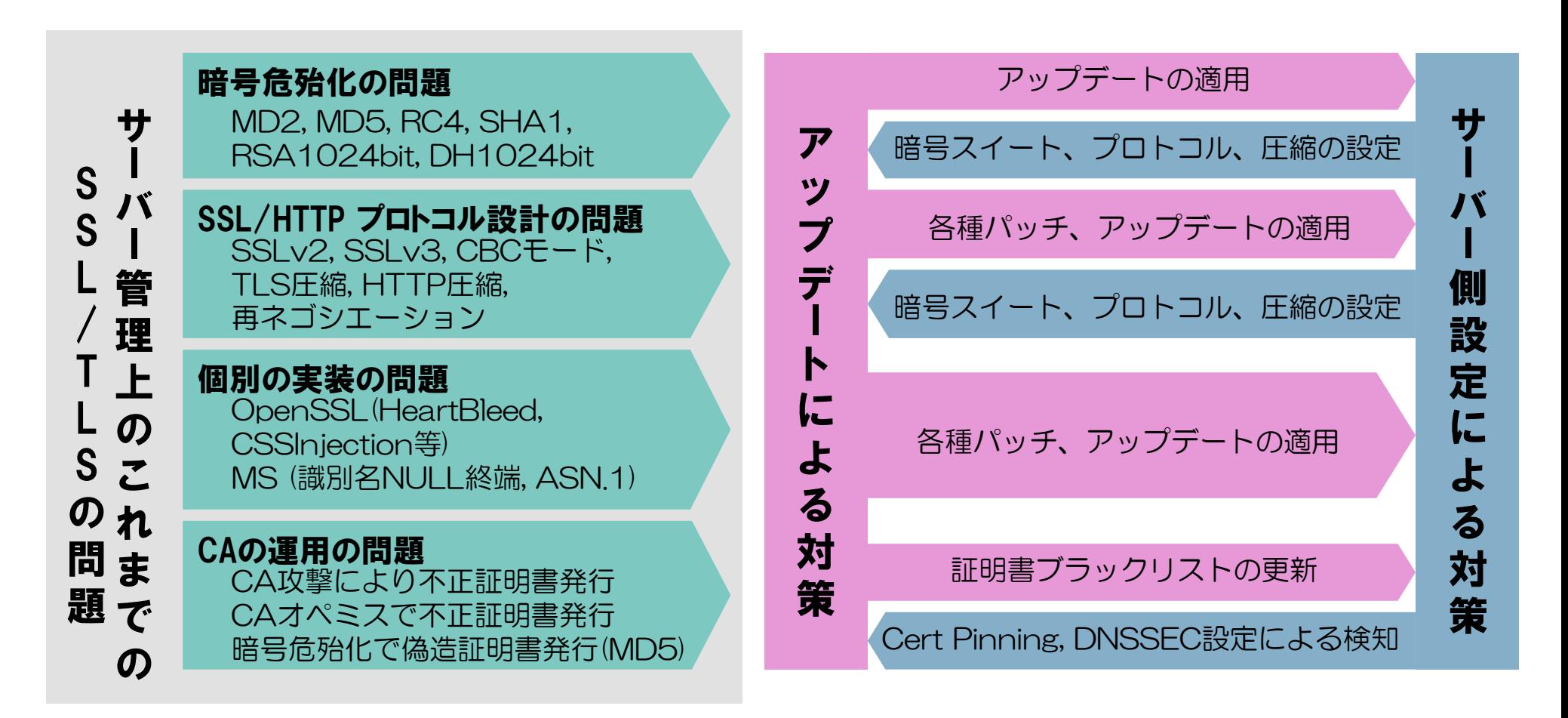

#### 古い脆弱性であっても、アップデートだけでは解決しない問題が多数残っている デフォルト設定でなく、きめ細かい設定で問題に対処する必要がある

# とはいえ、SSL/TLSの設定はわかりにくい

# •設定だってよくわからん

**SSLCipherSuite** RC4-SHA:AES128-SHA:HIGH:MEDIUM:!aNULL:!MD5

# •もう、こりゃ呪文かと・・・

# •どんなサーバー証明書にすればいいの?

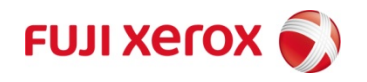

# 今日説明する設定のポイント(アジェンダ)

# •SSL/TLSの設定ポイント –暗号の設定(暗号スイートの設定) –暗号スイートの順序のサーバー優先 –使用プロトコルバージョン –圧縮設定の解除 –証明書の設定 –オプション:Certificate/Public Key Pinning –オプション:OCSPステープリング –オプション:HSTS(HTTPSの強制) •今後のSSL サーバー証明書の購入ポイント

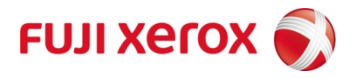

## 利用者環境/サービス提供環境の想定

利用者はどんな環境を使うのか そしてサービス提供側の要件 によって設定は変わる

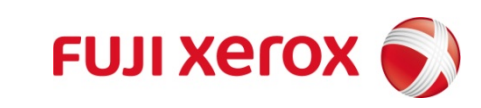

# 利用者環境/サービス提供側環境の想定

- スマートフォン, PCなど最新のブラウ ザが使えるか
- どのようなブラウザ、OSを使ってい るか

Javaなどのクライアントがあるか

- フィーチャーフォンのユーザがいるか
- Windows XP SP3より前の環境をサ ポートするか
- サポート終了になったクライアント環 境(WinXP SP3等)をサポートするか
- ゲーム機、専用機、専用アプリなどが 想定されるか
- APIからの利用があるか、また言語は 何か

### 利用者側 さんじょう サービス提供側

- サポートするブラウザやOSは何か
- 最新のブラウザだけにサービスを限 定するか
- サーバー側のOS、ソフトウェアは何 か
- HTML5や最新のJavaScriptに限定 するか
- 専用機、SSLアクセラレータ、SSL-VPNなどか
- クラウド環境から提供されるものか (AWS Elastic LB等)
- 一般に広く提供するサービスか、組 織内(社内,省庁内)のサービスか

#### 想定される対象によって有効な設定が変わってくる

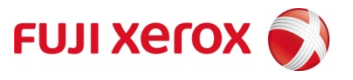

#### 想定環境の大まかな分類

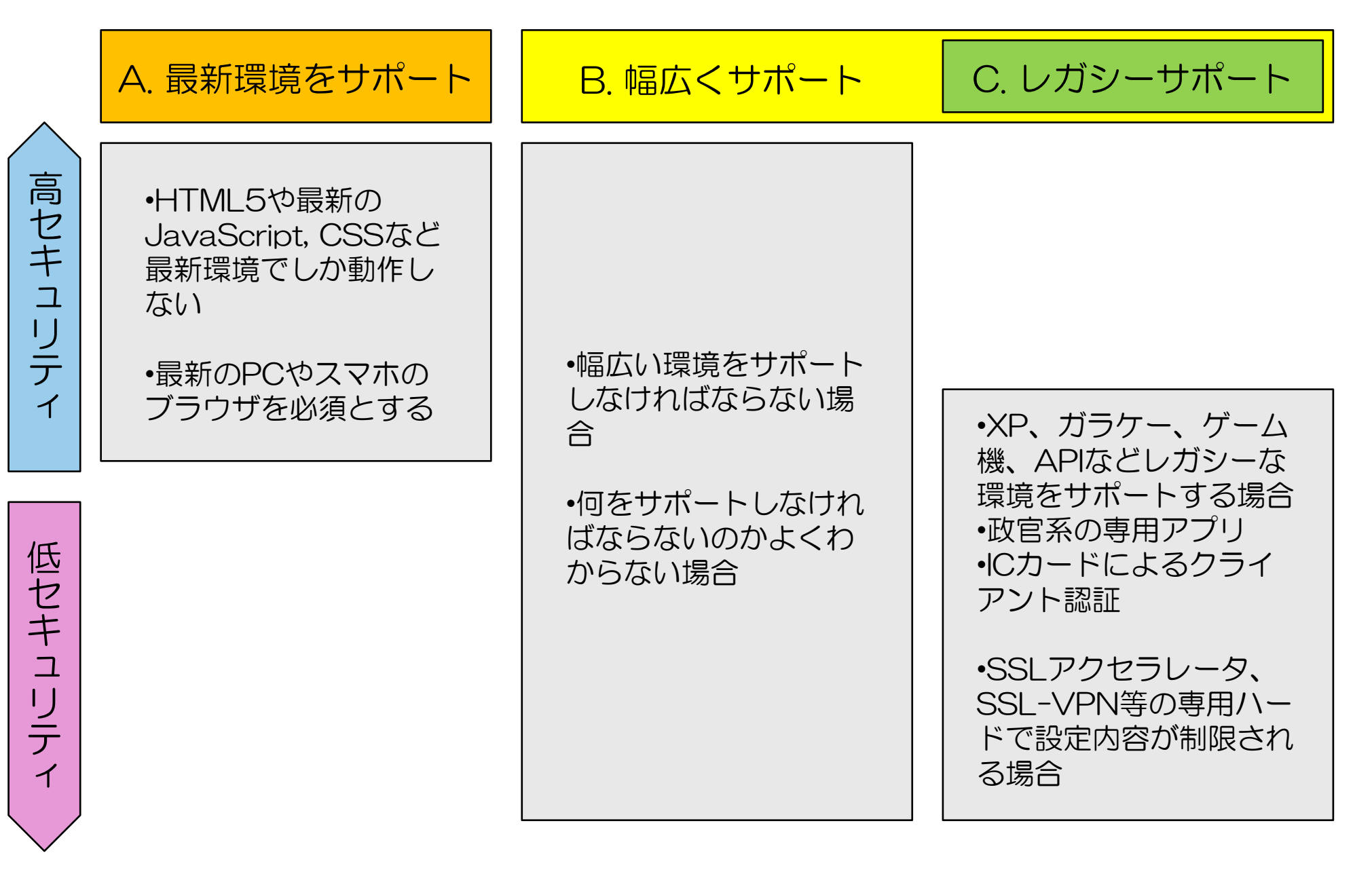

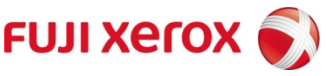

## SSL/TLSサーバー設定のポイント

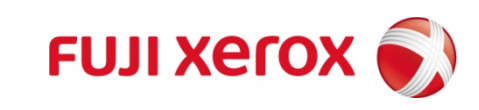

# SSL/TLSサーバー設定のポイント(概要)

① 暗号の設定(暗号スイートの設定) ② 暗号スイートの順序のサーバー優先 ③ 使用プロトコルバージョン ④ 圧縮設定の解除 ⑤ サーバー証明書の設定 以下は、できれば オプション①:Certificate Pinning オプション②:HSTS(HTTPSの強制) オプション③:OCSPステープリング

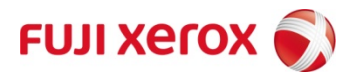

## SSL/TLSサーバー設定のポイント① 暗号スイートの設定

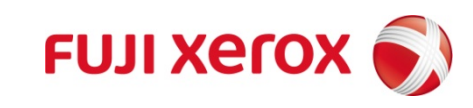

## SSL/TLSの3つの機能

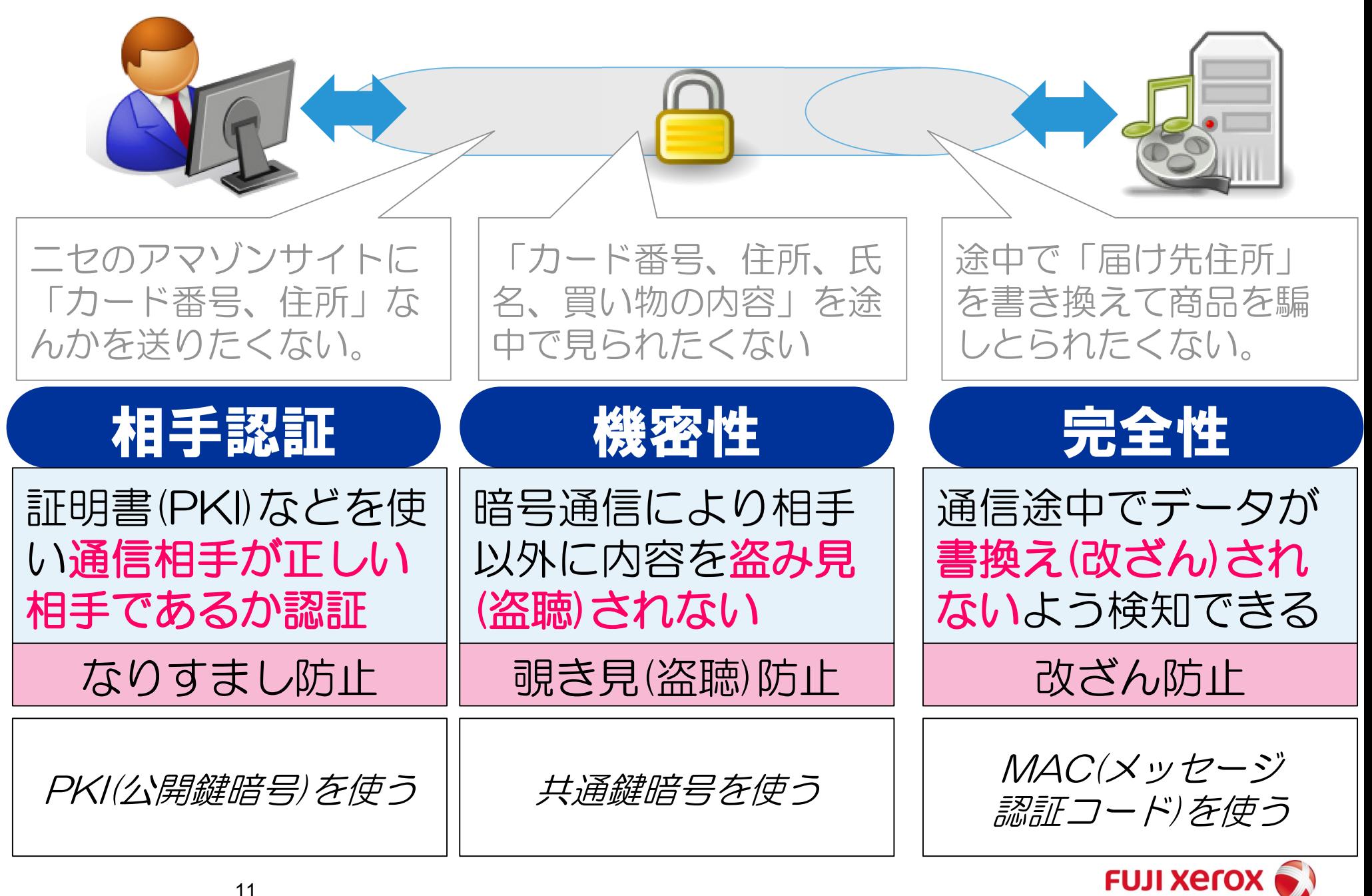

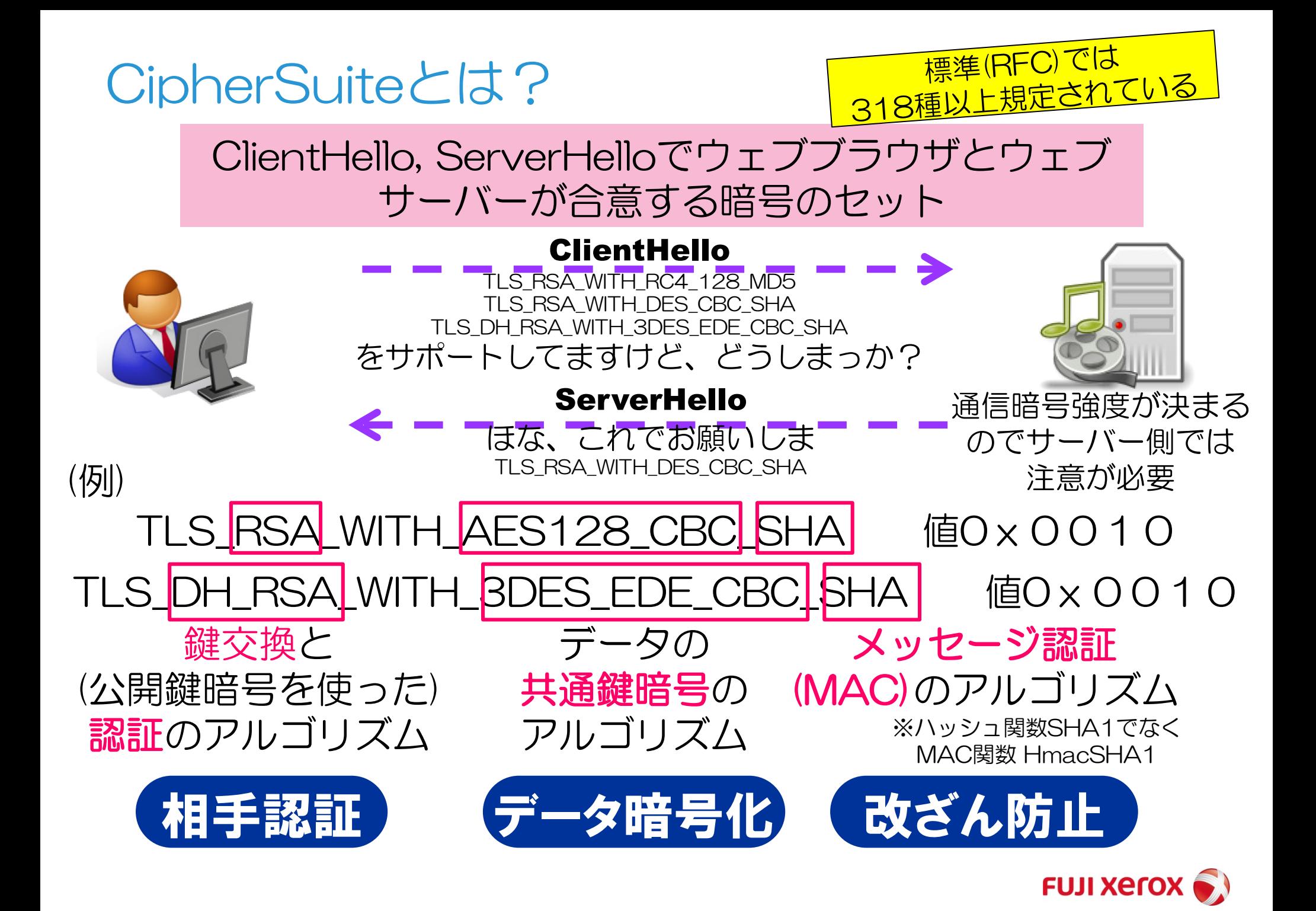

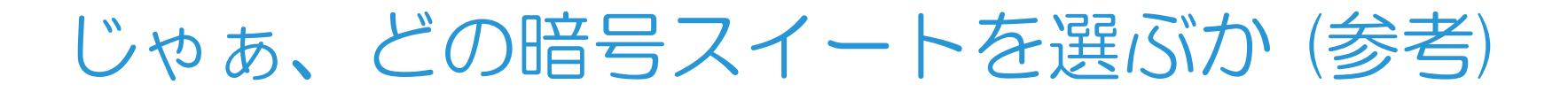

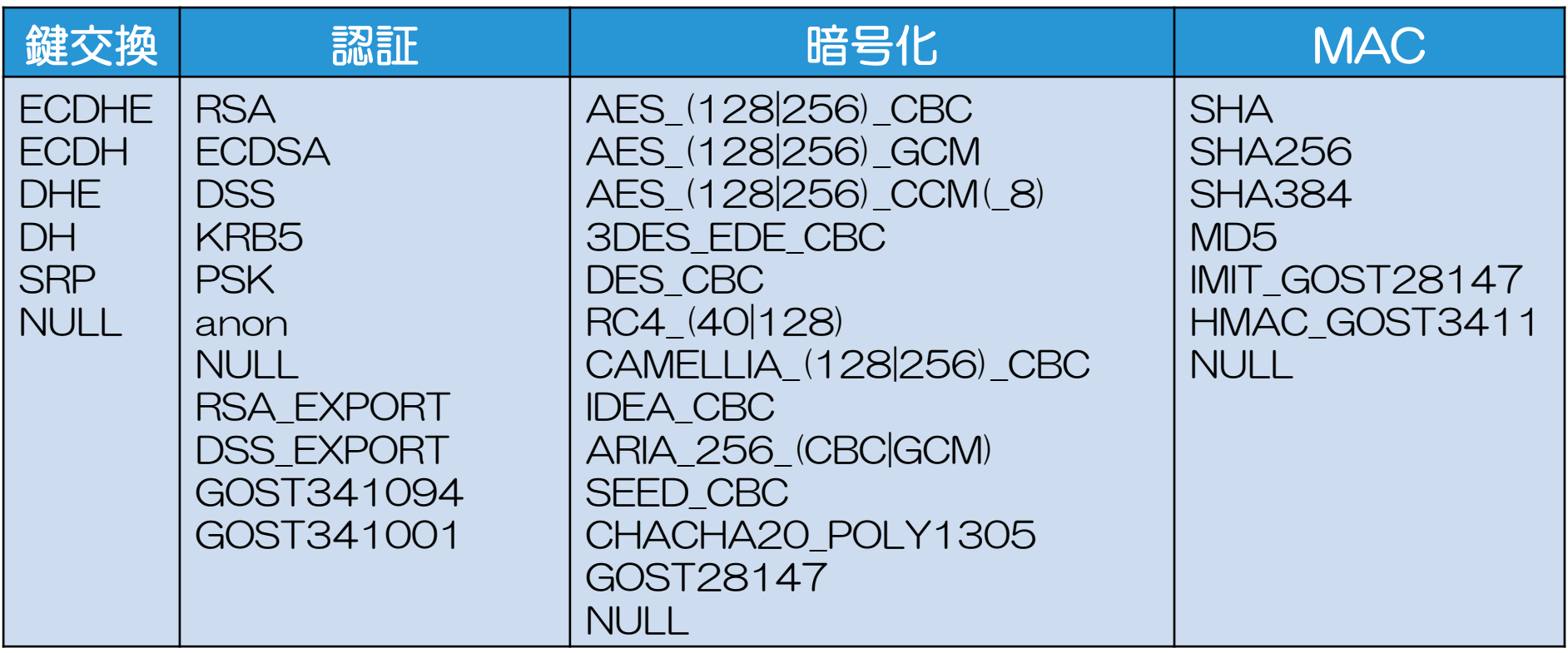

# 組み合わせの数が多すぎて選びようがない

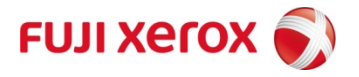

#### 暗号スイートを選定する際のポイント

① 2つ以上のメジャーなブラウザがサポートしている (KRB5, PSK, SRP, CCMなど除外) ② 最近のなるべく多くの脆弱性や問題に対応したい a. BEAST,POODLE対策 (CBC除外) b. Lucky13対策 (GCM利用) c. RC4危殆化 (RC4除外) d. 多くのDHE,DH実装の鍵長不足(1024bit以下) (DHE,DH除外) e. 米NSAの監視とPFS (ECDHE,DHE利用) f. SHA1危殆化 (SHA除外) ③ 暗号機能が無効になってるものは選ばない(NULL,anon除外) ④ 輸出用の弱い暗号を選ばない(EXPORT除外) ⑤ 証明書に関しては商用サービスが対応するもの(DSS除外) ⑥ 明らかに弱い暗号は除外(MD5, RC2, DES除外) ⑦ サーバー側のパフォーマンスにも配慮する (AES128で十分、DHEはやめる、RSA4096ならECDSA) ⑧ 必要があればレガシーな環境にも配慮する (3DESかRC4ぐらいしか選択肢がない)

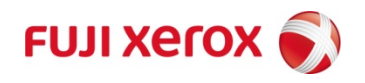

#### 最近の脆弱性に配慮した暗号スイートの選定と順序

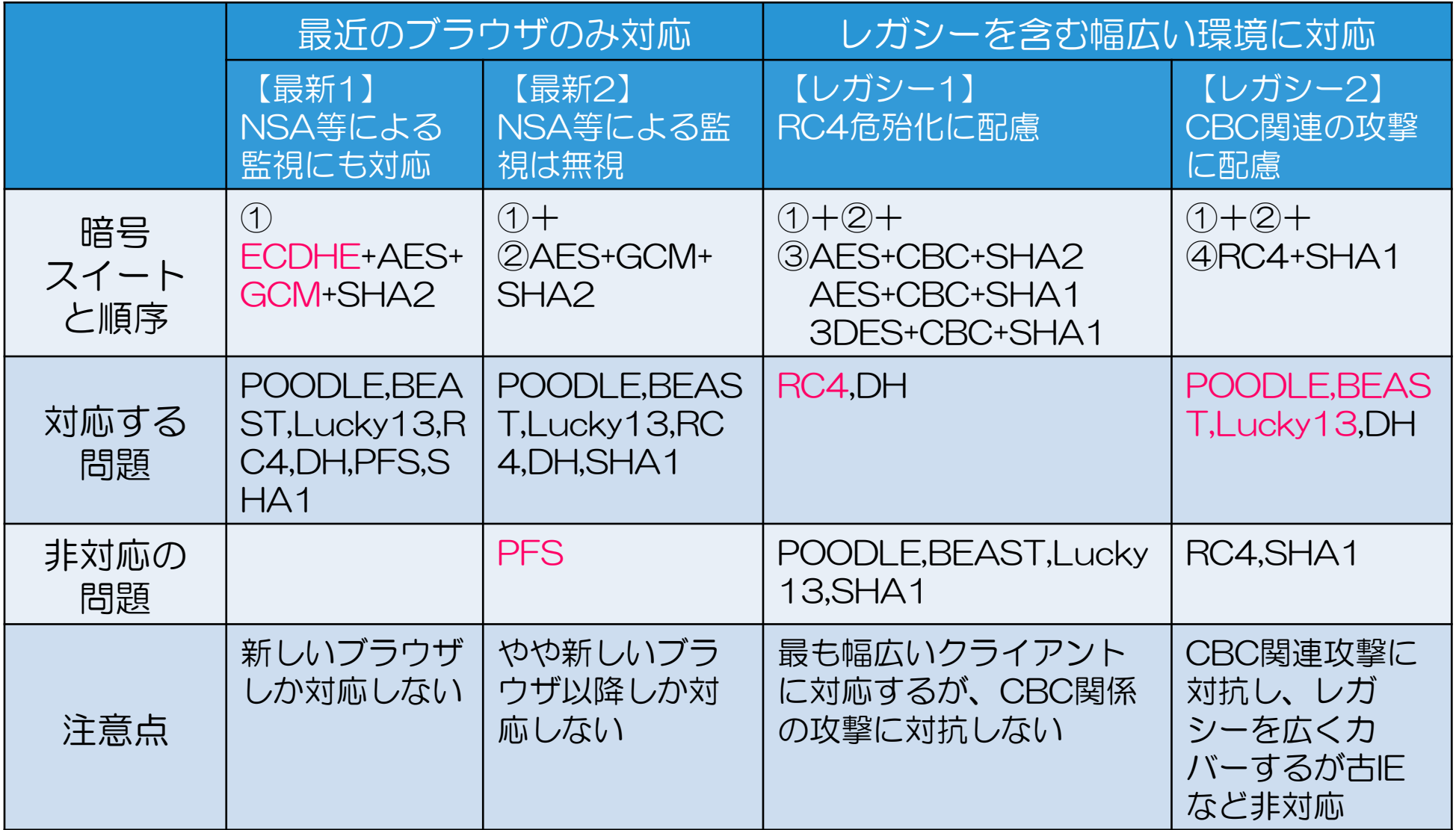

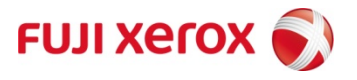

#### 前述4ケースのための暗号スイート一覧と順序 (参考)

【最新1】グループ①のみ 【最新2】グループ①+② 【レガシー1】グループ①+②+③ 【レガシー2】グループ①+②+④

■暗号スイート グループ① ECDHE\_ECDSA\_WITH\_AES\_128\_GCM\_SHA256 ECDHE\_ECDSA\_WITH\_AES\_256\_GCM\_SHA384 ECDHE\_RSA\_WITH\_AES\_128\_GCM\_SHA256 ECDHE\_RSA\_WITH\_AES\_256\_GCM\_SHA384

■暗号スイート グループ② RSA\_WITH\_AES\_128\_GCM\_SHA256 RSA\_WITH\_AES\_256\_GCM\_SHA384

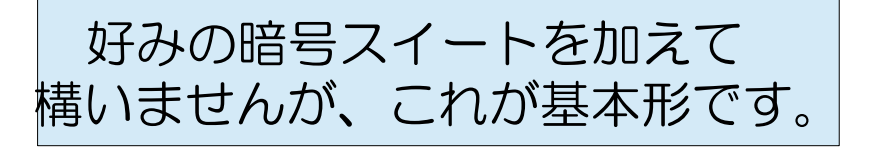

■暗号スイート グループ③ ECDHE\_ECDSA\_WITH\_AES\_128\_CBC\_SHA256 ECDHE\_ECDSA\_WITH\_AES\_256\_CBC\_SHA384 RSA\_WITH\_AES\_128\_CBC\_SHA256 RSA\_WITH\_AES\_256\_CBC\_SHA256

ECDHE\_ECDSA\_WITH\_AES\_128\_CBC\_SHA ECDHE\_ECDSA\_WITH\_AES\_256\_CBC\_SHA RSA WITH AES 128 CBC SHA RSA WITH AES 256 CBC SHA

FUJI XEſ(

RSA\_WITH\_3DES\_EDE\_CBC\_SHA

■暗号スイート グループ④ RSA WITH RC4 128 SHA

#### Apache HTTP Server/lighttpd/nginx+OpenSSLの 暗号スイート設定 (参考)

OpenSSL系のサーバーでは、個別の省略した名称で暗号スイートを記載し指定す ることもできるが、パータンを表す式により指定することもできる。前述4ケース にほぼ近いパターン式を紹介する。

■【最新1】最新のブラウザ用でPFSを気にする場合 EECDH+AESGCM:!DSS:!DH # 課題:AES256>AES128になってしまう

■【最新2】最新のブラウザ用でPFSを気にしない場合 EECDH+AESGCM:RSA+AESGCM:!DSS:!DH

■【レガシー1】レガシーを含め最も幅広くサポートし、RC4危殆化に対抗する場 合 EECDH+AESGCM:RSA+AESGCM:EECDH+AES:AES:DES-CBC3-

SHA:!DSS:!DH:!PSK:!SRP:!MD5:!AECDH:!kECDH

■【レガシー2】レガシーを含め幅広くサポートし、古いIE環境は無視し、 BEAST等のCBC系攻撃に対抗する場合 EECDH+AESGCM:RSA+AESGCM:RC4- SHA:!DSS:!DH:!PSK:!SRP:!MD5:!AECDH:!kECDH

#### Microsoft IISの暗号スイート/プロトコル設定 オススメIISの暗号スイート/プロトコルの設定ツール(参考)

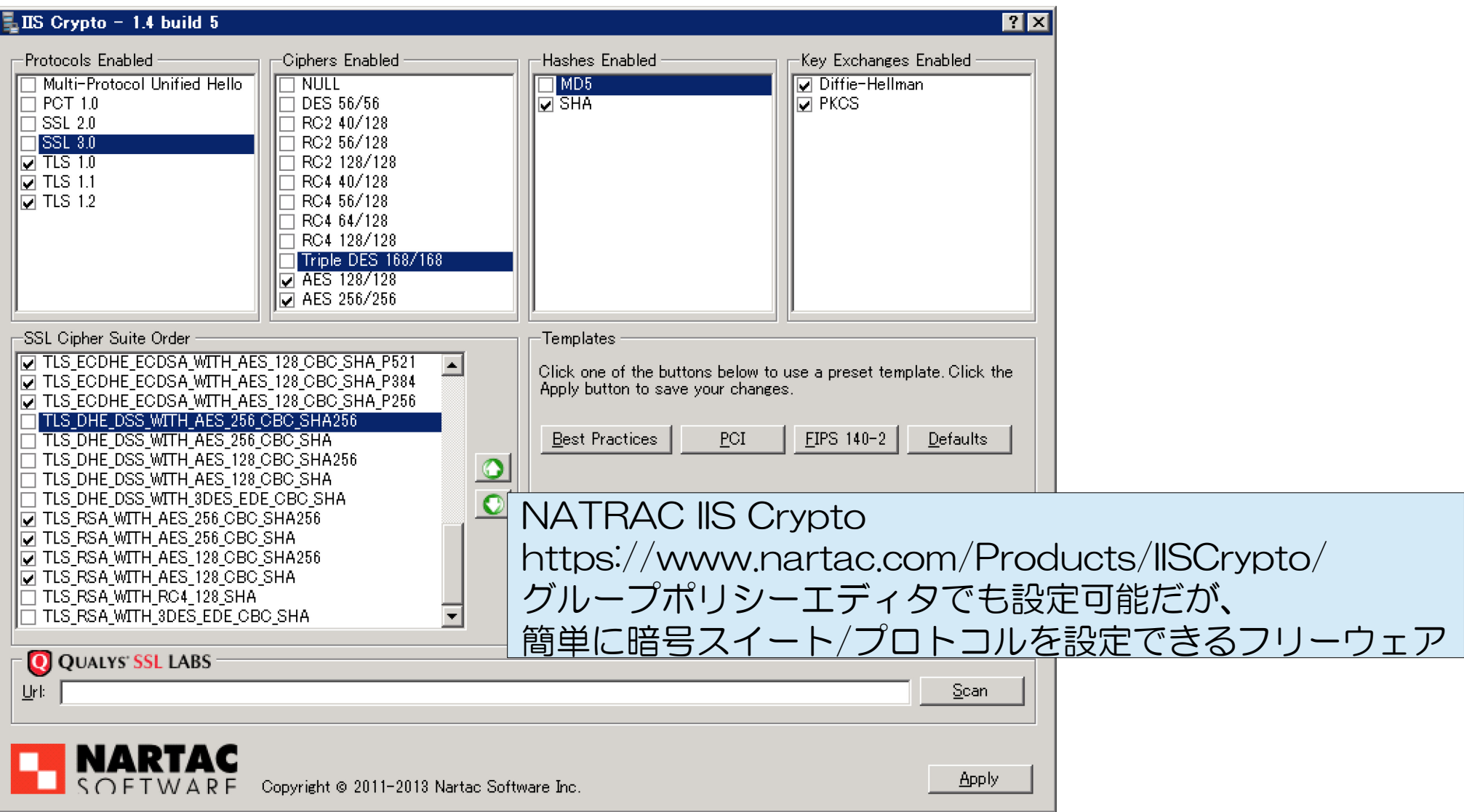

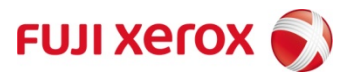

#### Apache Tomcatの暗号スイート設定 (参考)

Tomcatで使用するJavaがどのバージョンかで、設定できる暗号スイートやその 名称が決まるため、サポートする暗号スイート一覧が簡単に得られると有り難い。 このような時、SSLInfoというツールを使用している。

https://gist.github.com/MikeN123/8810553

コンパイルしてTomcatで使うJavaで実行すれば暗号スイート一覧が得られる。

※ J2SE 1.6.0.65のサポートするCipherSuites一覧 Default Cipher

- \* SSL\_DHE\_DSS\_EXPORT\_WITH\_DES40\_CBC\_SHA
- \* SSL\_DHE\_DSS\_WITH\_3DES\_EDE\_CBC\_SHA
- \* SSL\_DHE\_DSS\_WITH\_DES\_CBC\_SHA
- \* SSL\_DHE\_RSA\_EXPORT\_WITH\_DES40\_CBC\_SHA
- \* SSL\_DHE\_RSA\_WITH\_3DES\_EDE\_CBC\_SHA
- \* SSL\_DHE\_RSA\_WITH\_DES\_CBC\_SHA SSL\_DH\_anon\_EXPORT\_WITH\_DES40\_CBC\_SHA SSL\_DH\_anon\_EXPORT\_WITH\_RC4\_40\_MD5 SSL\_DH\_anon\_WITH\_3DES\_EDE\_CBC\_SHA SSL\_DH\_anon\_WITH\_DES\_CBC\_SHA SSL\_DH\_anon\_WITH\_RC4\_128\_MD5
- \* SSL\_RSA\_EXPORT\_WITH\_DES40\_CBC\_SHA
- \* SSL\_RSA\_EXPORT\_WITH\_RC4\_40\_MD5
- \* SSL\_RSA\_WITH\_3DES\_EDE\_CBC\_SHA
- \* SSL\_RSA\_WITH\_DES\_CBC\_SHA SSL\_RSA\_WITH\_NULL\_MD5 SSL\_RSA\_WITH\_NULL\_SHA
- \* SSL\_RSA\_WITH\_RC4\_128\_MD5
- \* SSL\_RSA\_WITH\_RC4\_128\_SHA
- \* TLS\_DHE\_DSS\_WITH\_AES\_128\_CBC\_SHA \* TLS\_DHE\_DSS\_WITH\_AES\_256\_CBC\_SHA \* TLS DHE\_RSA\_WITH\_AES\_128\_CBC\_SHA \* TLS\_DHE\_RSA\_WITH\_AES\_256\_CBC\_SHA TLS DH\_anon\_WITH\_AES\_128\_CBC\_SHA TLS\_DH\_anon\_WITH\_AES\_256\_CBC\_SHA \* TLS\_EMPTY\_RENEGOTIATION\_INFO\_SCSV TLS\_KRB5\_EXPORT\_WITH\_DES\_CBC\_40\_MD5 TLS\_KRB5\_EXPORT\_WITH\_DES\_CBC\_40\_SHA TLS\_KRB5\_EXPORT\_WITH\_RC4\_40\_MD5 TLS KRB5\_EXPORT\_WITH\_RC4\_40\_SHA TLS KRB5\_WITH\_3DES\_EDE\_CBC\_MD5 TLS\_KRB5\_WITH\_3DES\_EDE\_CBC\_SHA TLS\_KRB5\_WITH\_DES\_CBC\_MD5 TLS\_KRB5\_WITH\_DES\_CBC\_SHA TLS\_KRB5\_WITH\_RC4\_128\_MD5 TLS\_KRB5\_WITH\_RC4\_128\_SHA \* TLS\_RSA\_WITH\_AES\_128\_CBC\_SHA \* TLS\_RSA\_WITH\_AES\_256\_CBC\_SHA
- ※ '\*'印はデフォルトで提供されるCipherSuites

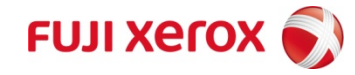

## SSL/TLSサーバー設定のポイント② 暗号スイートのサーバー優先

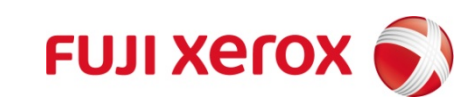

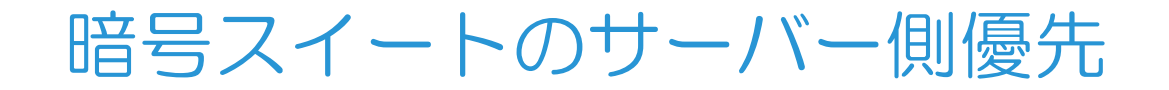

#### クライアントから送る暗号スイート一覧の順序を優先 して接続すると弱い暗号が使われることがある

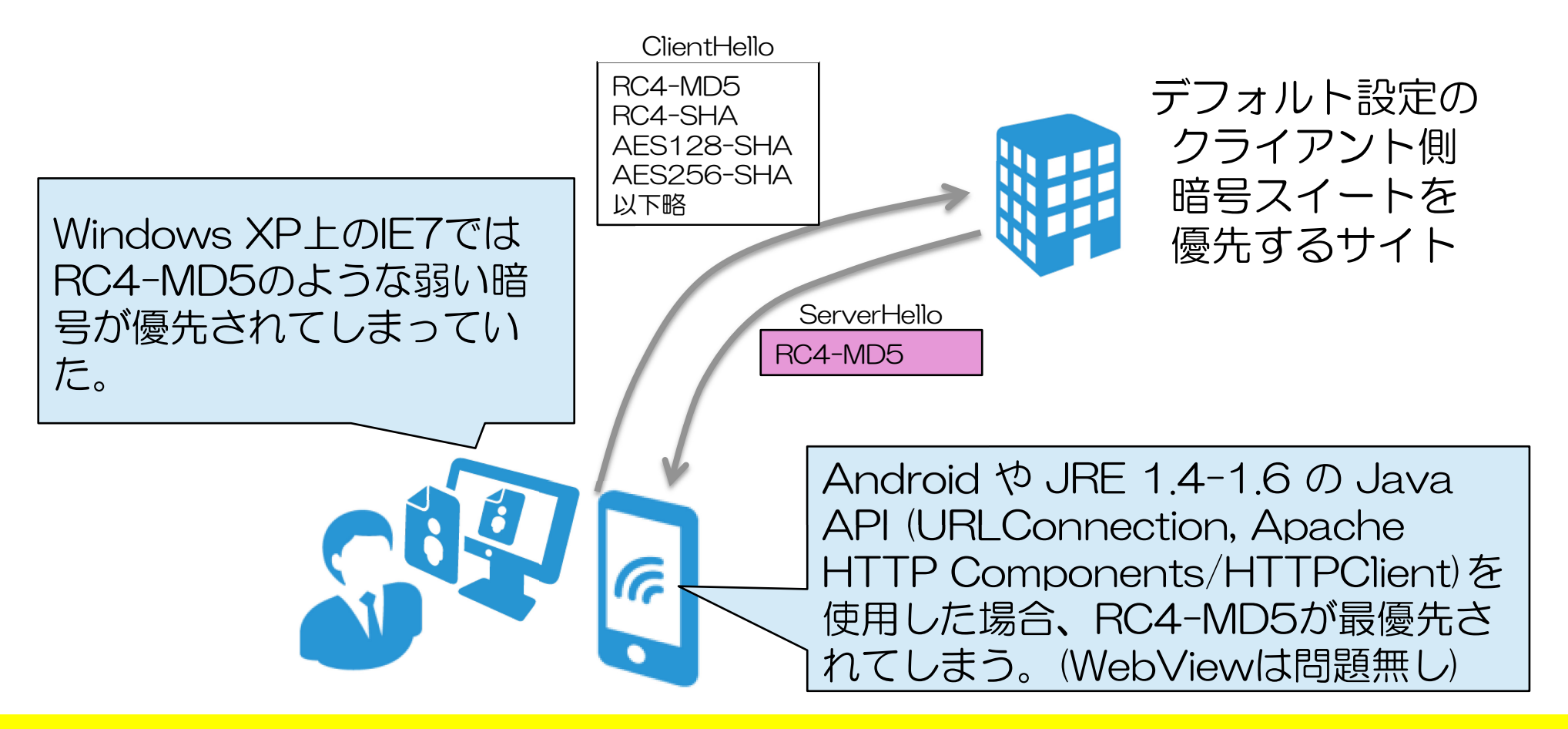

#### SSLHonorCipherOrder On等設定してサーバー側を優先する設定を

参考 PKIDay 2011 NTT武藤氏:SSLにおける暗号危殆化サンプル調査の報告 http://www.jnsa.org/seminar/pki-day/2011/data/03\_mutoh.pdf 自堕落な技術者の日記 JRE 1.4-1.6やAndroidのAPIを使ったHTTPS接続のCipherSuitesのRC4-MD5優先 http://blog.livedoor.jp/k\_urushima/archives/1727793.html

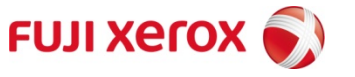

## SSL/TLSサーバー設定のポイント ③④⑤

# ③使用プロトコルバージョン ④圧縮設定の解除 ⑤サーバー証明書の設定

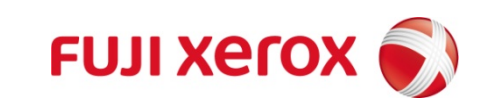

SSLサーバー設定のポイント3~6

- ③ 使用プロトコルバージョン
	- ◆ POODLE対策としてSSLv3を無効化できるか?
	- ◆ レガシーな環境ではSSLv3を残す必要があるかも
- ④ 圧縮設定の解除
	- CRIME攻撃、TIME攻撃対策としてSSL圧縮を無効化する

#### ⑤ サーバー証明書の設定

- ◆ OpenSSL系のサーバー(Apache、lighttp、nginx)の場合には、 中間CA証明書の設定を忘れずに!
- 設定方法は証明書発行サービスのヘルプをよくご覧ください

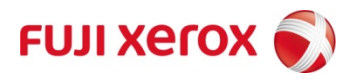

## SSL/TLSサーバー設定のポイント オプション① Certificate Pinning

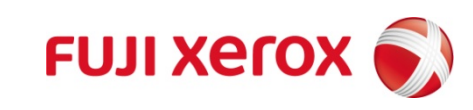

#### Certificate Pinning/Public Key Pinning (不正証明書の拒否)

## Pinningはニセ証明書対策に効果がある

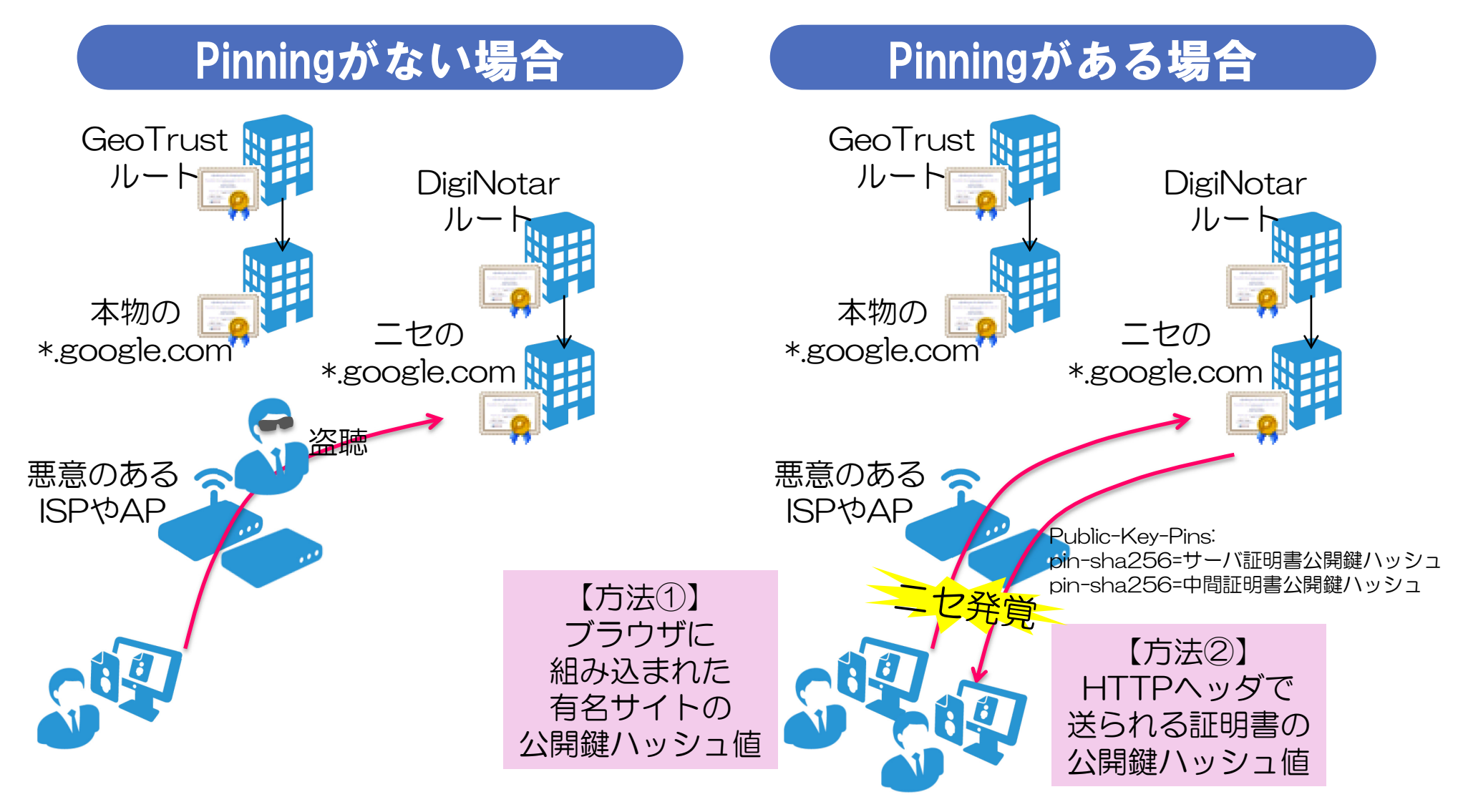

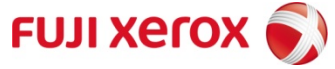

#### Certificate Pinning/Public Key Pinning (不正証明書の拒否)

- インターネットドラフトで規定されている https://tools.ietf.org/html/draft-ietf-websec-key-pinning-21
- HTTPヘッダを追加することで使用する証明書チェーンの不正入替を防ぐ
- ヘッダのキー:Public-Key-Pins
- ヘッダの値(例):pin-sha256=証明書の公開鍵のSHA256ハッシュ値のBase64値
- ヘッダを作成してくれるサイトを活用するとよい https://projects.dm.id.lv/s/pkp-online/calculator.html

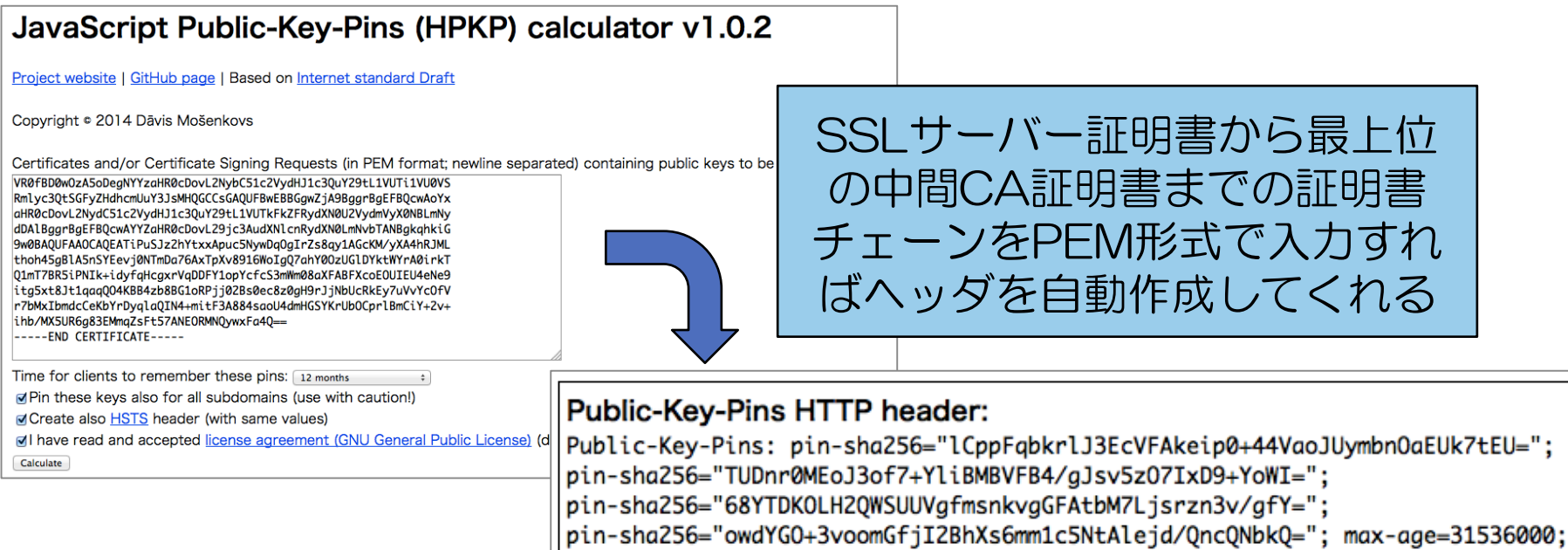

includeSubDomains

## SSL/TLSサーバー設定のポイント オプション② OCSPステープリング

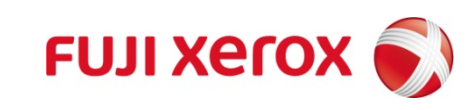

#### OCSP Stapling(RFC 6066TLS拡張8章)の意義と仕組み

 近年、CRLは数十MBまで膨大しモバイル/組込み環境の失効検証に向かずOCSPを使う方向に ブラウザがOCSPに接続できないと失効如何にかかわらず証明書有効になってしまう OCSPサーバのログで、どのIPの人がどのサイトを閲覧したかという情報を認証局も知ってしまう →→ OCSP Staplingでこれを解決

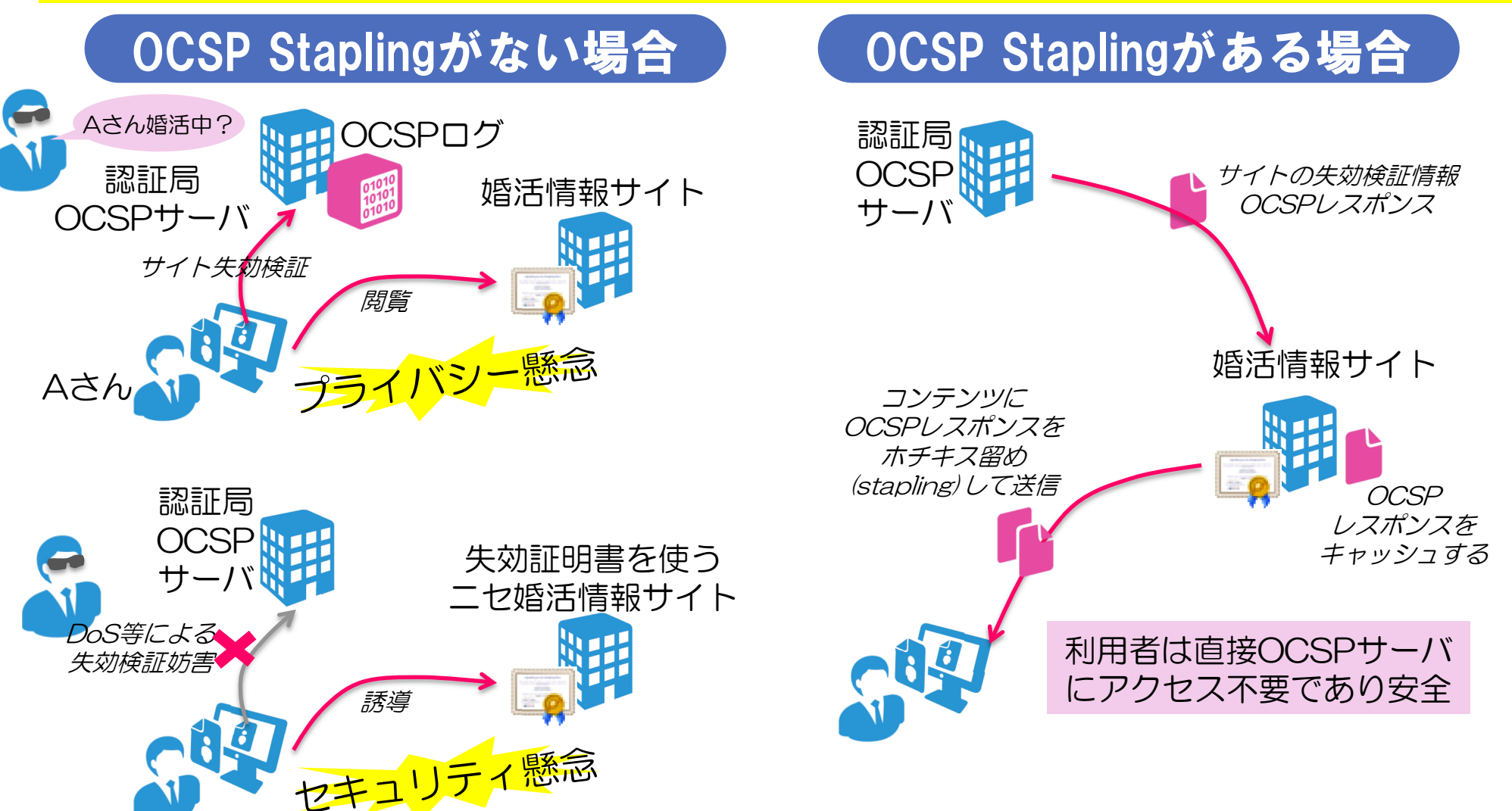

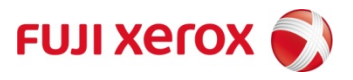

## SSL/TLSサーバー設定のポイント オプション③ HSTS(HTTPSの強制)

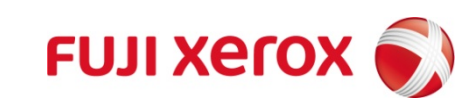

#### HSTSによる強制的なHTTPS接続

RFC 6797 HTTP Strict Transport Secuirty (HSTS) 普段、HTTPSでアクセスしているオンラインバンキングサイトに、空港など外出先でアクセスした 場合、そのアクセスポイントが不正APで、ニセのHTTPで作ったサイトに誘導しようとしても、HSTS 機能が有効であれば、二回目以降の接続は自動的にHTTPSサイトへ接続します。

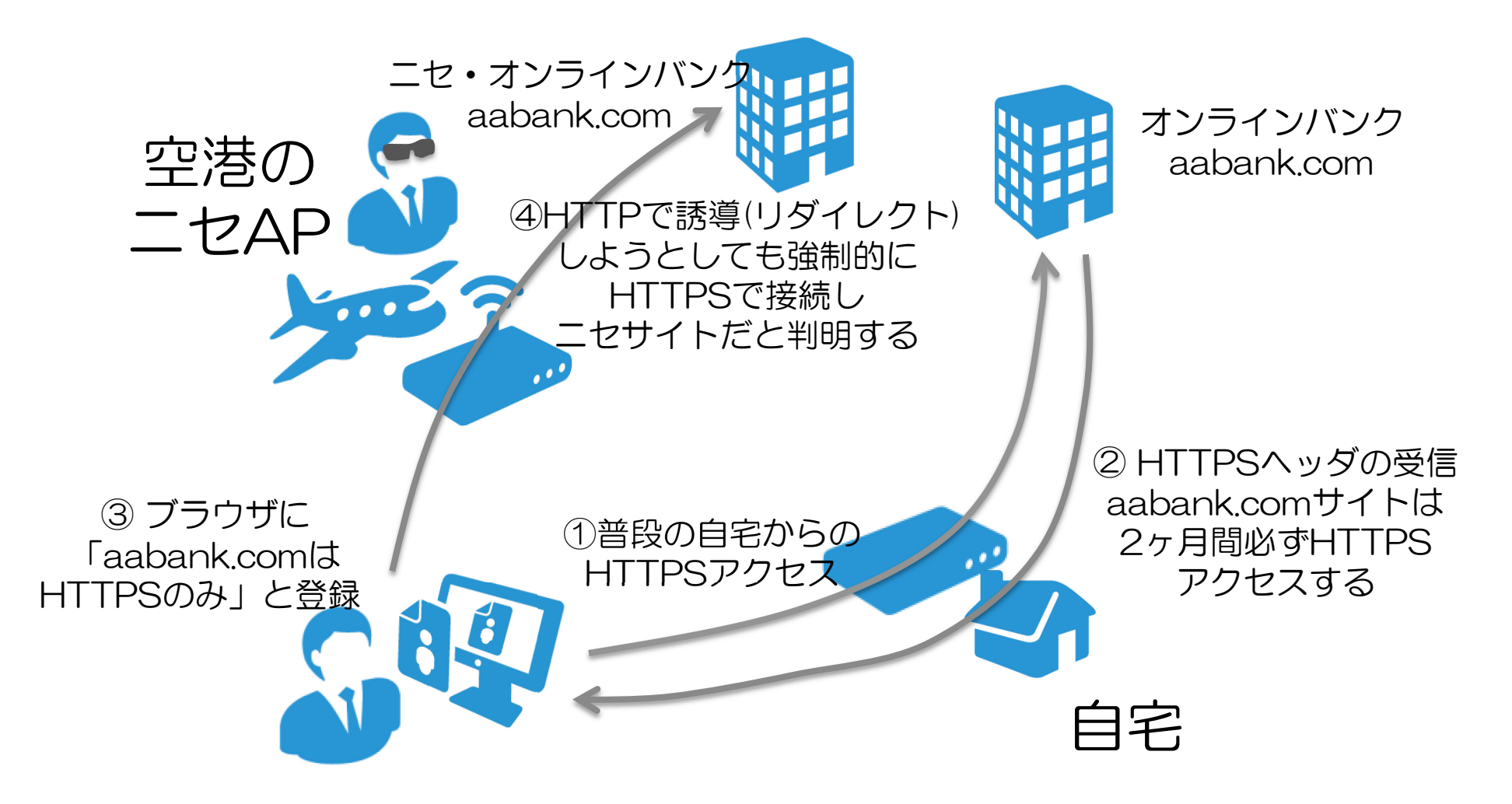

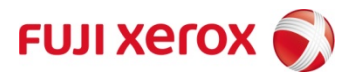

## 今後当面の SSLサーバー証明書の購入ポイント

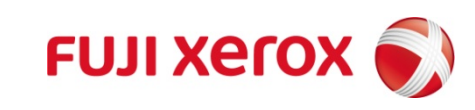

SSLサーバー証明書の購入時のチェックポイント

①鍵長(RSA 2048bit以上、ECDSA 256bit以上) (NIST: RSA1024bitは2013年末まで)

②SHA2証明書への移行を検討を

Googleは2014年11月頃からSHA1だと警告がでる Microsoftは2017年1月からSHA1証明書をサポートしない ③OCSPに対応している所がよい

④フィーチャーフォン、ゲーム機、VoIPの対応が必要ならベン

ダーによく確認を(鍵長,SHA2,パス長で問題になることも)

⑤ワイルドカード証明書、マルチドメイン証明書は鍵の運用もよ く考えて導入を

⑥必要であればアドレスバーが緑になるEV証明書を

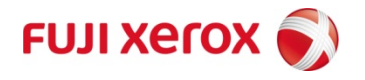

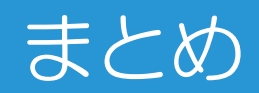

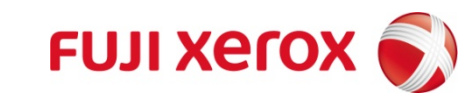

## まとめ

デフォルト設定のままでは昨今のSSL脆弱性に対抗できない 面倒でも、きめ細かいウェブサーバーのSSL設定を!

- SSL/TLSの設定ポイント
	- 暗号の設定(暗号スイートの設定)
	- 暗号スイートの順序のサーバー優先
	- 使用プロトコルバージョン
	- 圧縮設定の解除
	- 証明書の設定
	- オプション:Certificate/Public Key Pinning
	- オプション:OCSPステープリング
	- オプション:HSTS(HTTPSの強制)
- 今後のSSLサーバー証明書の購入ポイント

講演「サーバーのSSL/TLS設定のツボ」補足ページ http://www9.atwiki.jp/kurushima/pages/108.html 本講演後、設定ファイル例、暗号スイートリストなどの補足情報を提供予定

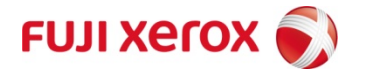

#### 「最新環境」と「レガシーを含む幅広い環境」のサーバー設定まとめ

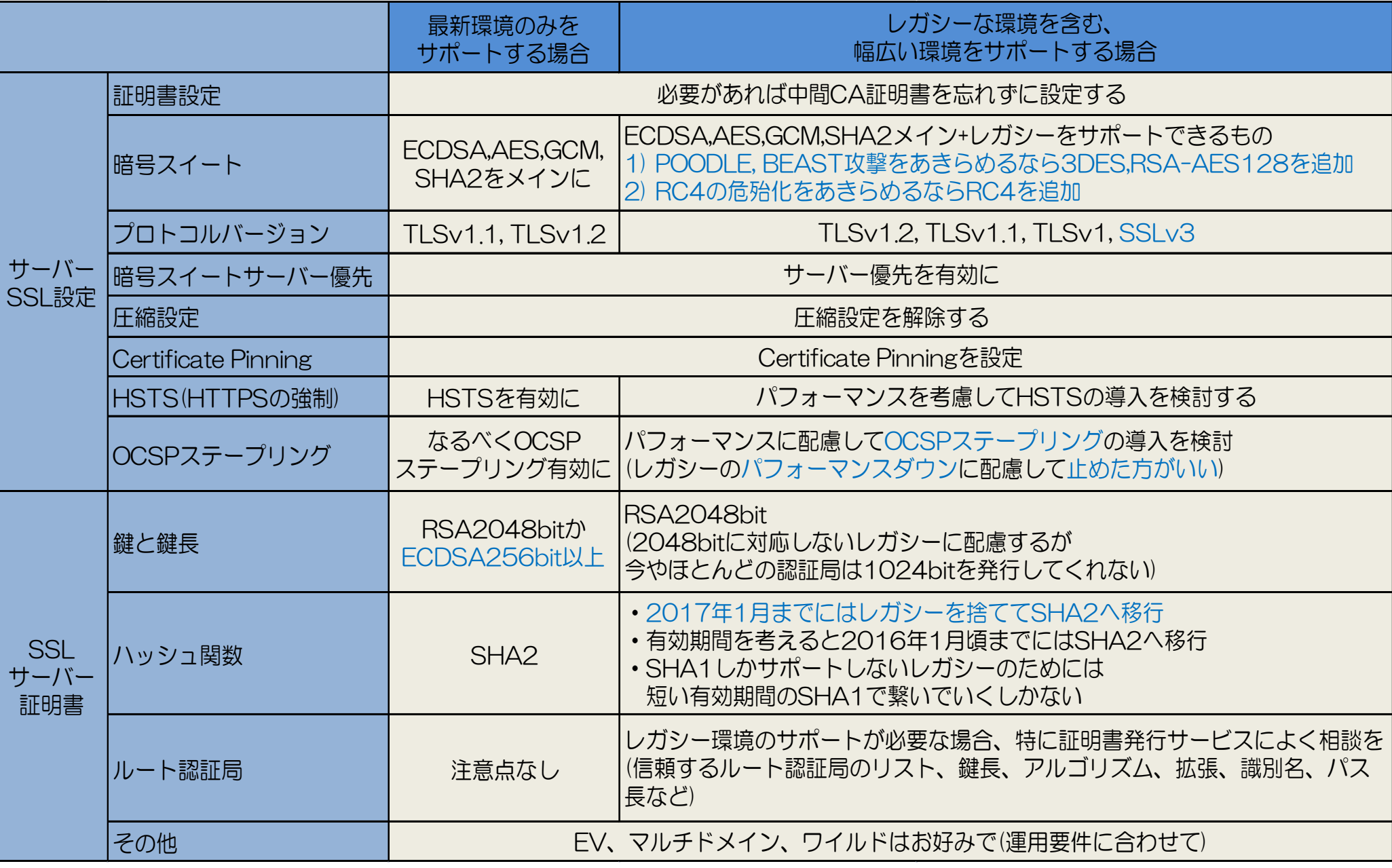

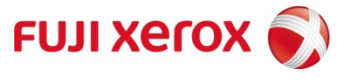

#### Apache HTTP ServerのSSL設定例

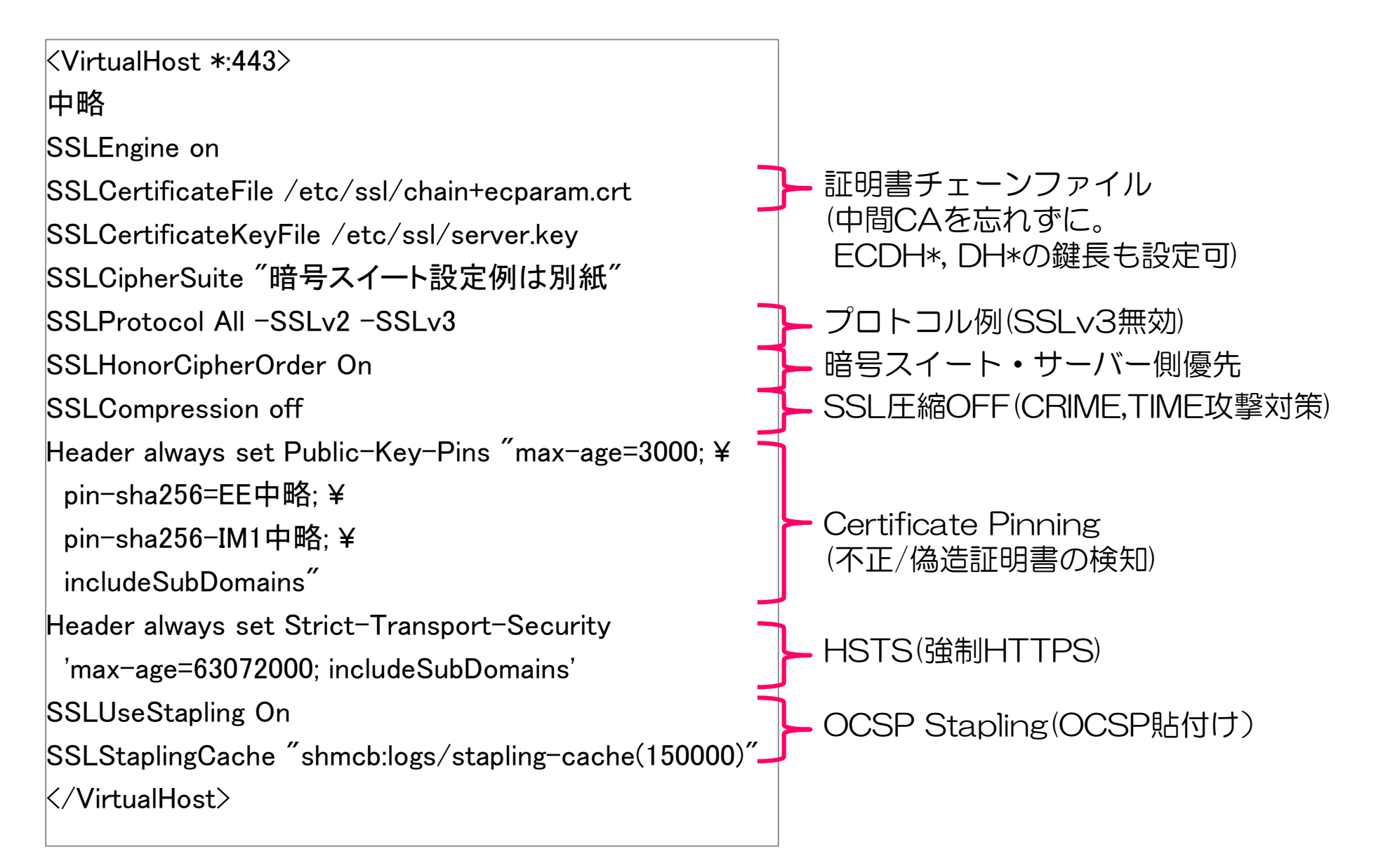

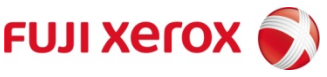

#### SSLサーバー設定のチートシート(apache/nginx/lighttpd/IIS/Tomcat)(参考)

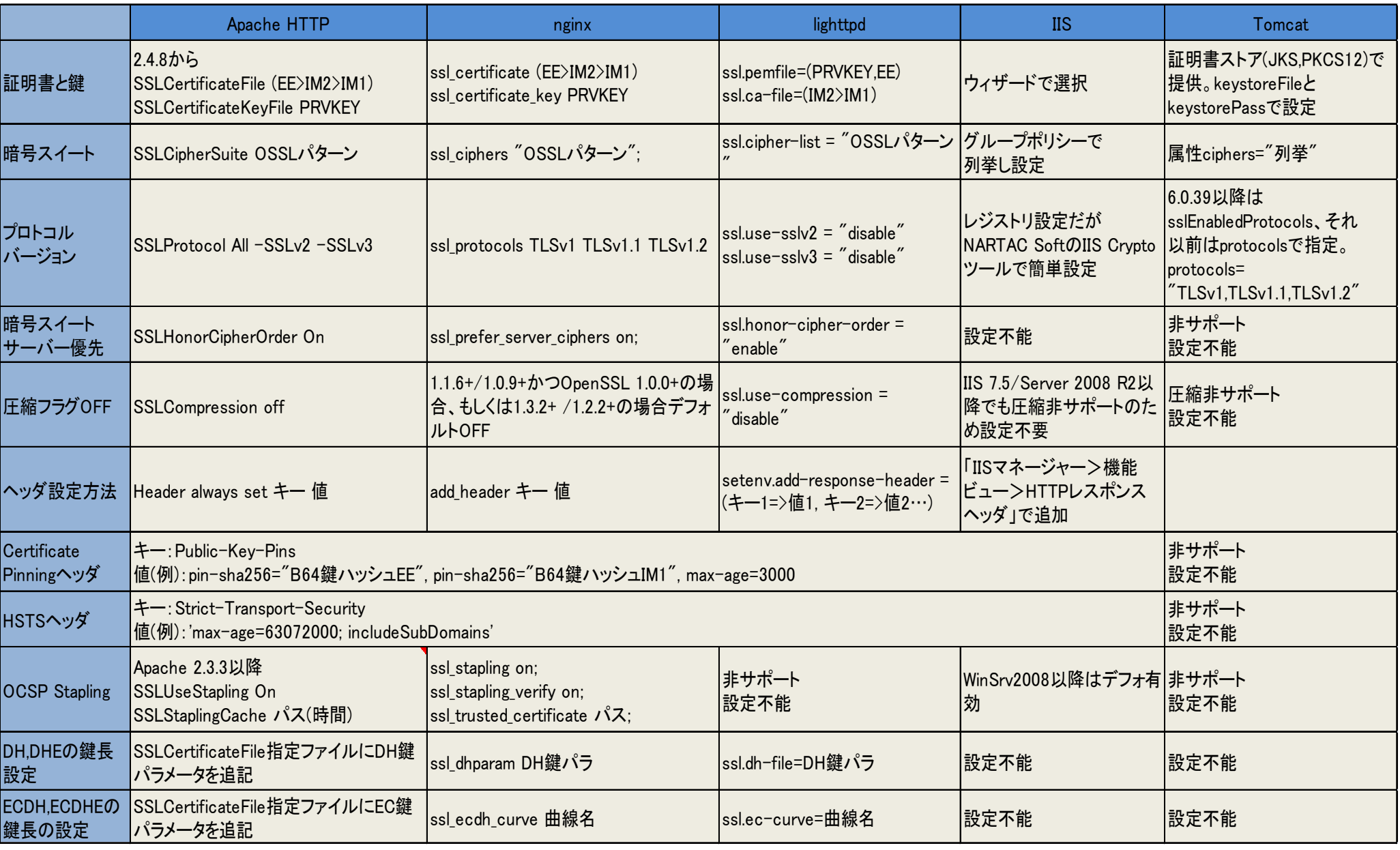

※略号:OSSLパターン:OpenSSLによる暗号スイート指定パターン文字列

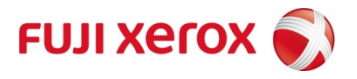

#### 最後にQualys SSLLabsで設定を確認しましょう

https://www.ssllabs.com/ssltest/ を開きあなたのサイトのドメインを入力し 「Do not show the results on the boards」をチェックしボタンを押します。

- あなたのサイトのSSL設定を様々な観点から チェックしてくれます。
- 対応している暗号スイート、プロトコルの確認
- 主要クライアントで選択される暗号スイート
- 証明書チェーン、OCSP、HSTS、Stapling
- 最近の脆弱性や設定項目の対応状況
	- $\cdot$  POODLE
	- BEAST
	- ダウングレード攻撃
	- TLS圧縮の設定
	- $\cdot$  RC4
	- CSSInjection
	- Forward Secrecy
	- HeartBleed
	- セキュアな再ネゴシエーション

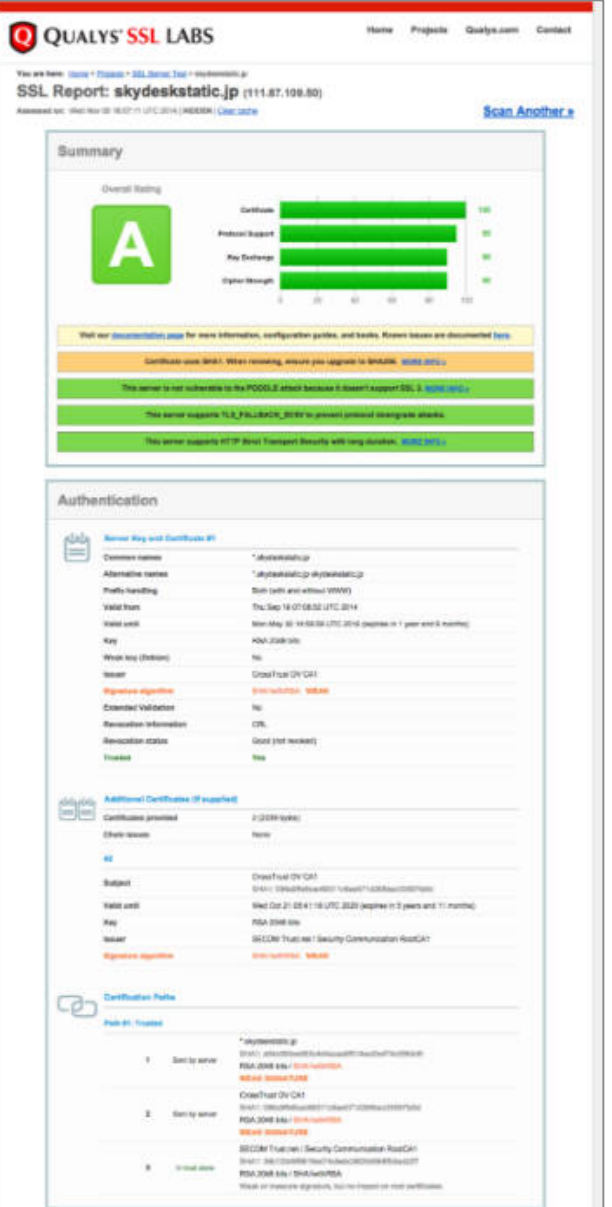

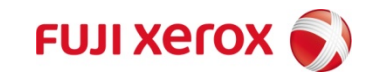

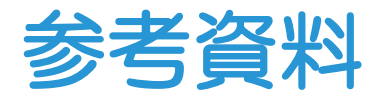

■SSLの設定

https://www.ssllabs.com/downloads/SSL\_TLS\_Deployment\_Best\_Practices\_ 1.3.pdf

SSL/TLS Deployment Best Practices

設定内容、解説等とてもオススメ。QualysのIvan Ristic氏著

■暗号アルゴリズムの選定

http://csrc.nist.gov/publications/nistpubs/800-131A/sp800-131A.pdf

NIST SP800-131A Transitions: Recommentation for

Transitioning the Use of Cryptographic

Algorithm and Key Lengths

http://www.cryptrec.go.jp/list.html

CRYPTREC暗号リスト

■個々の技術解説

http://d.hatena.ne.jp/jovi0608/20140902/1409635279

ぼちぼち日記:不正なSSL証明書を見破るPublic Key Pinningを試す

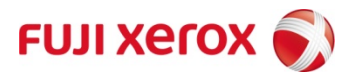

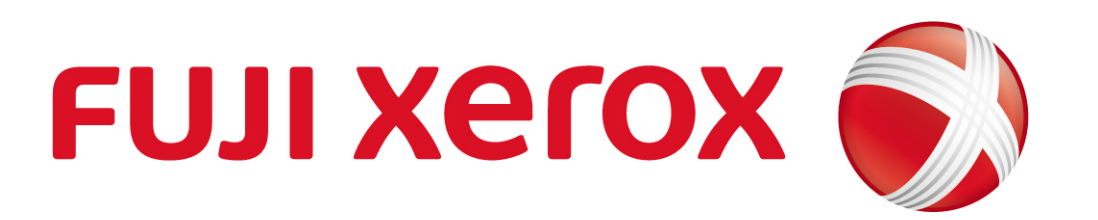

Xerox、Xeroxロゴ、およびFuji Xeroxロゴは、米国ゼロックス社の登録商標または商標です。